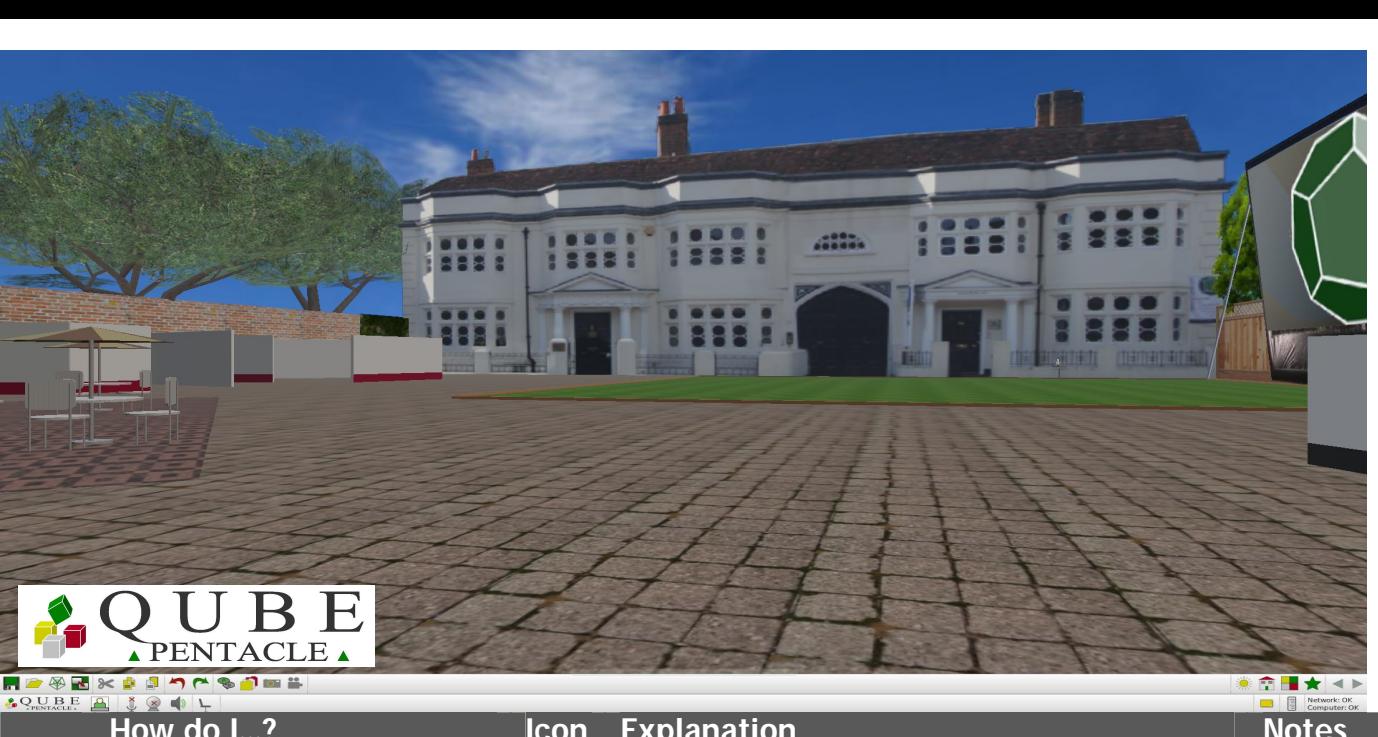

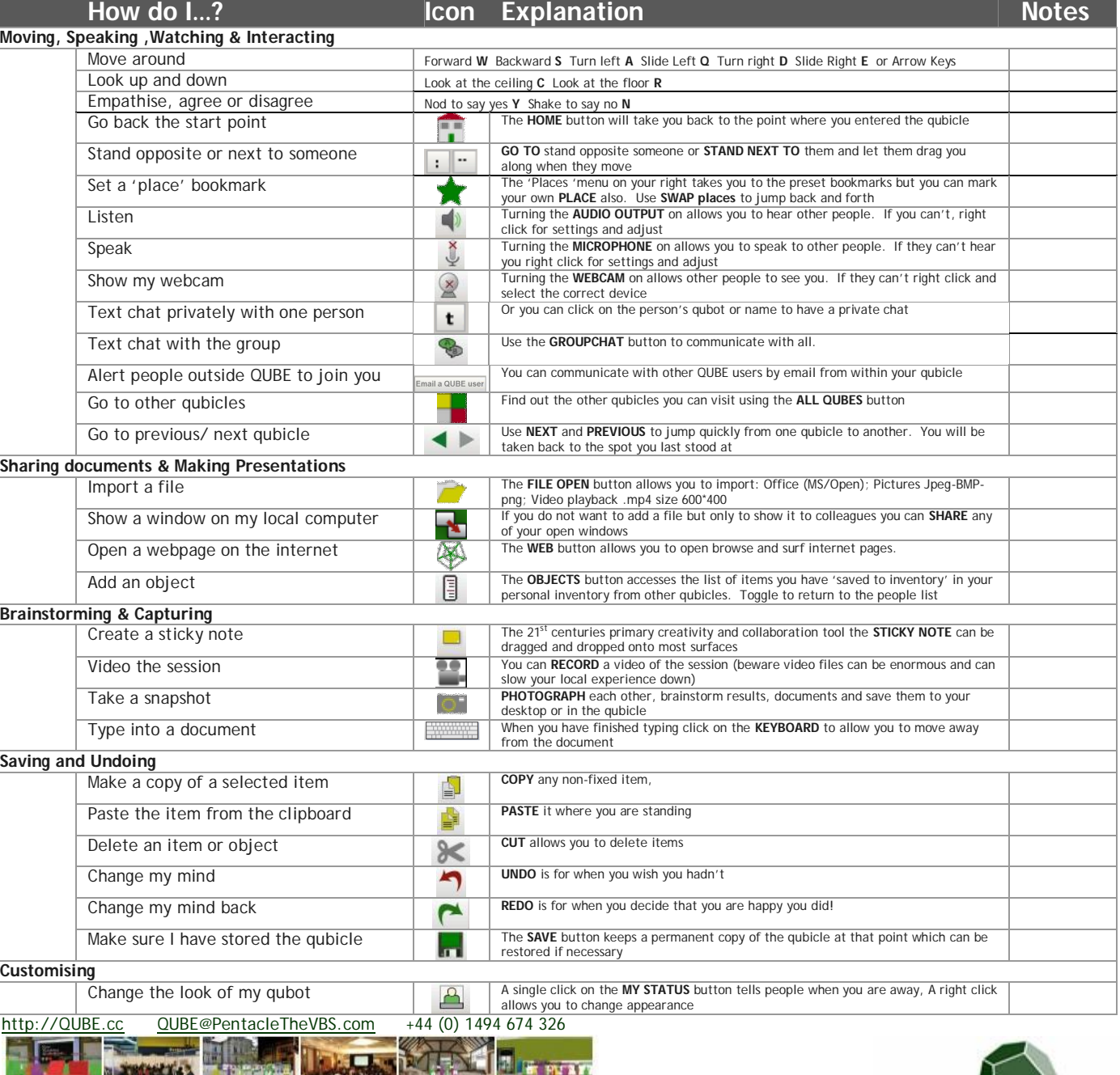

QUBE V2 User manual.doc

п

 $\sim$   $\sim$   $\sim$ 

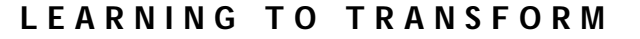

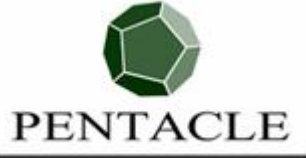

51 T